Se na versão impressa do certificado não estiver saindo o código de validação fique atento na dica: clique em "ajustar à página", que fica à esquerda. Provavelmente assim o problema será solucionado. Se o problema persistir modifique a escala de impressão para 94%.

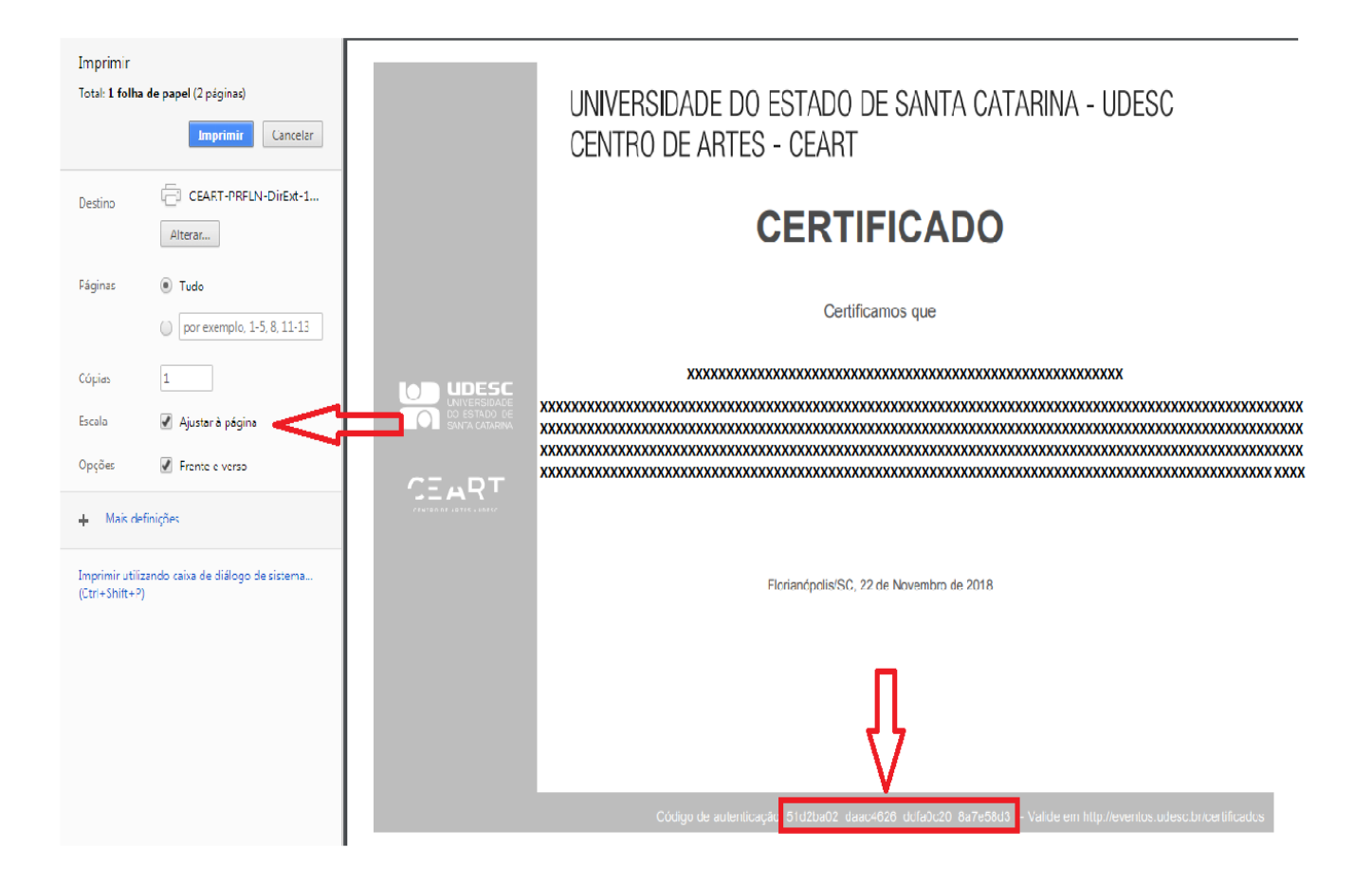